**FREQUENTLY ASKED QUESTIONS** 

# **PORTAL**

# **FREQUENTLY ASKED QUESTIONS**

# **Table of Contents**

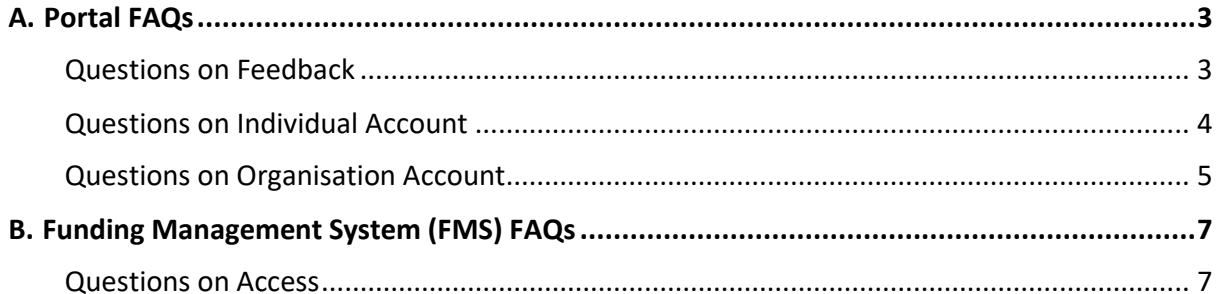

# **FREQUENTLY ASKED QUESTIONS**

# <span id="page-2-0"></span>A. Portal FAQs

# <span id="page-2-1"></span>Questions on Feedback

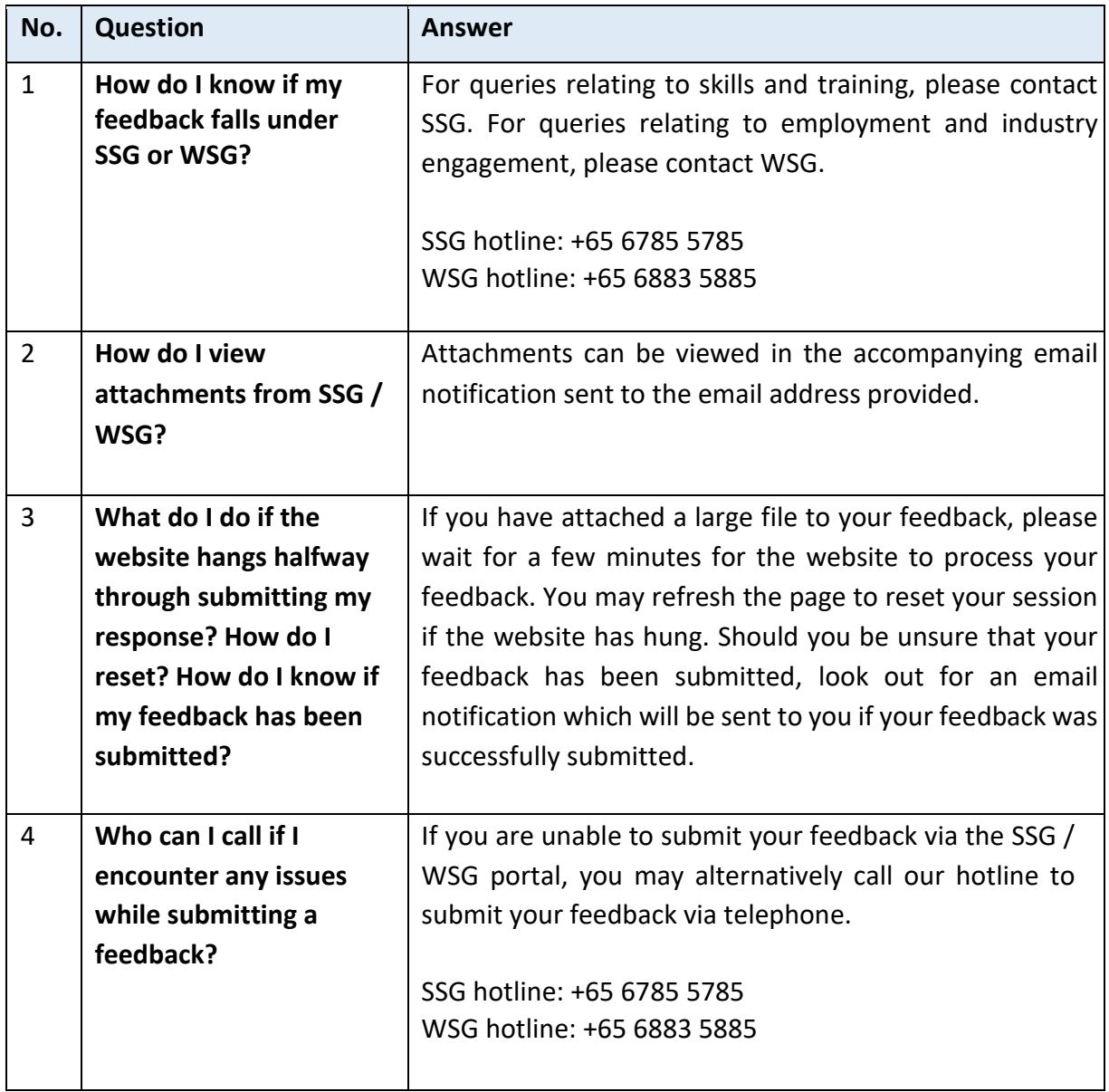

# **FREQUENTLY ASKED QUESTIONS**

# <span id="page-3-0"></span>Questions on Individual Account

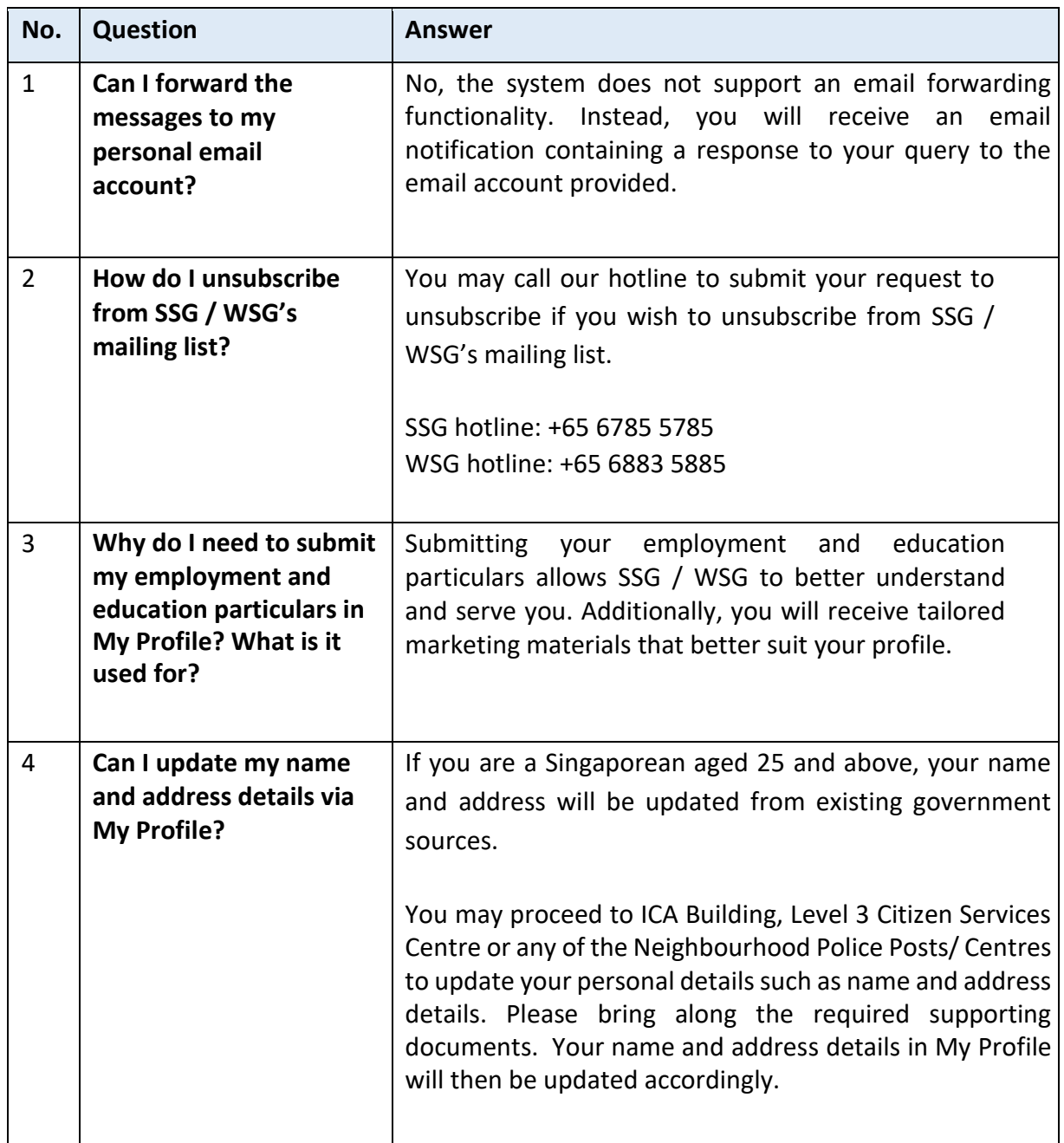

# **FREQUENTLY ASKED QUESTIONS**

# <span id="page-4-0"></span>Questions on Organisation Account

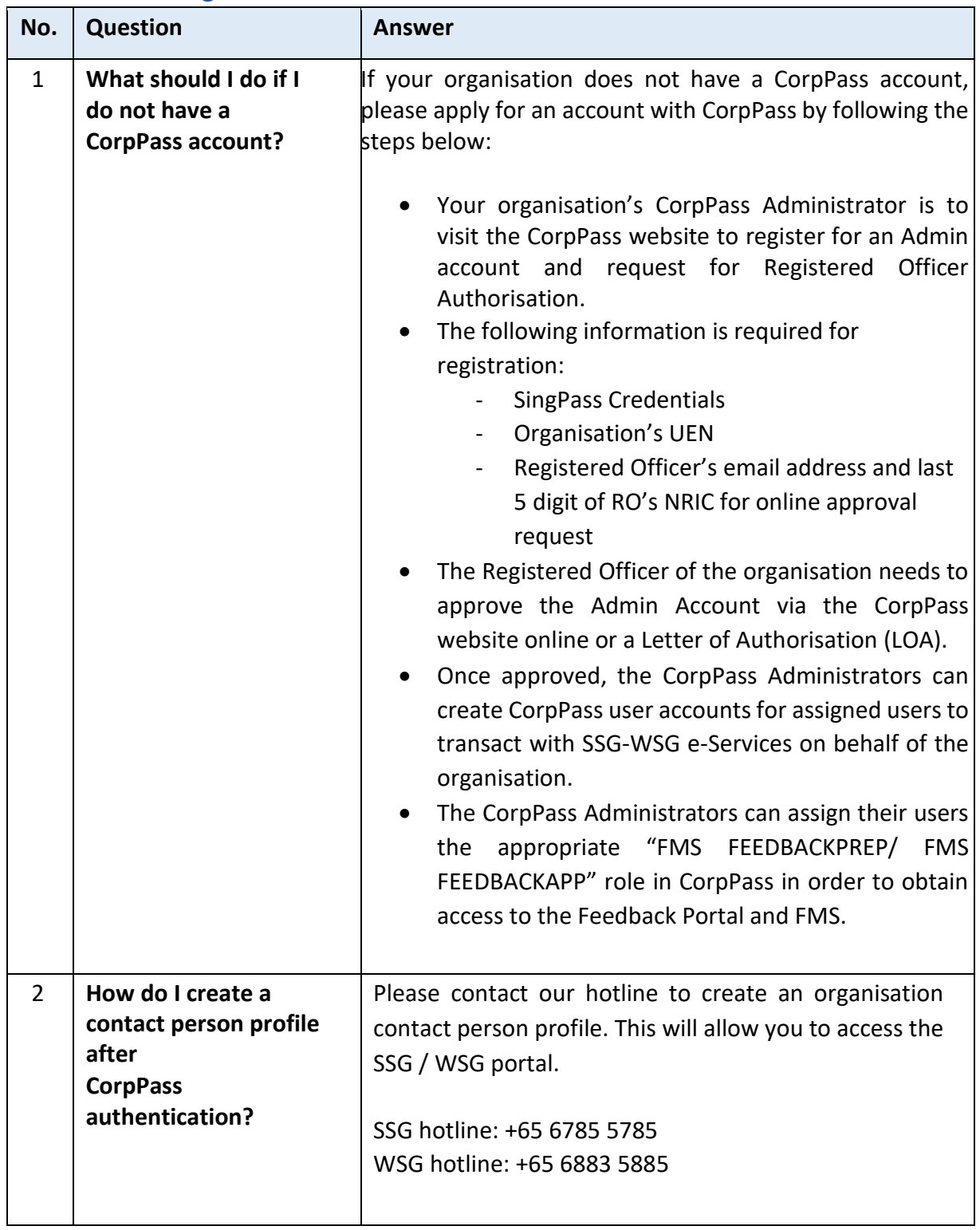

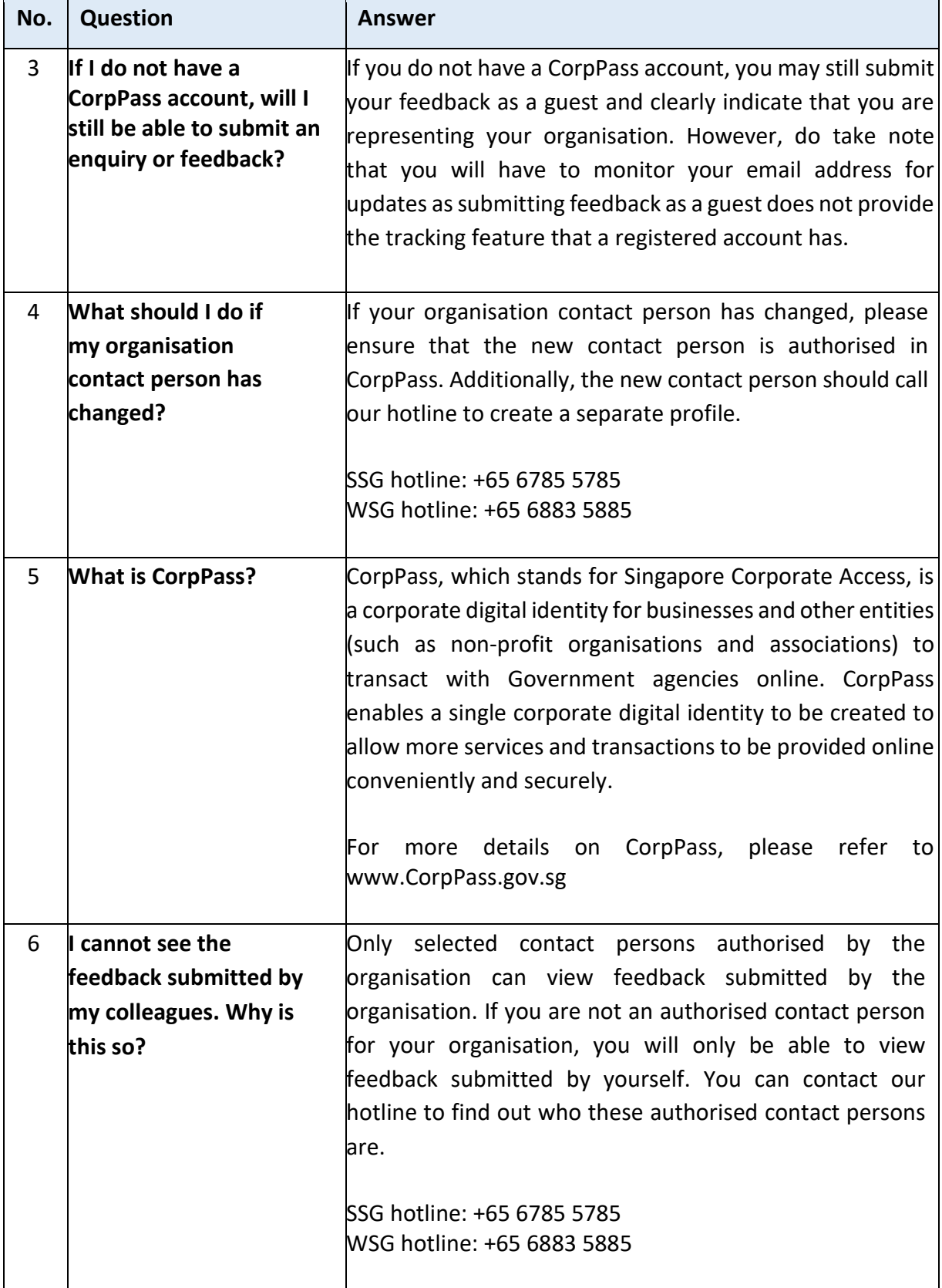

# **FREQUENTLY ASKED QUESTIONS**

# <span id="page-6-0"></span>B. Funding Management System (FMS) FAQs

# <span id="page-6-1"></span>Questions on Access

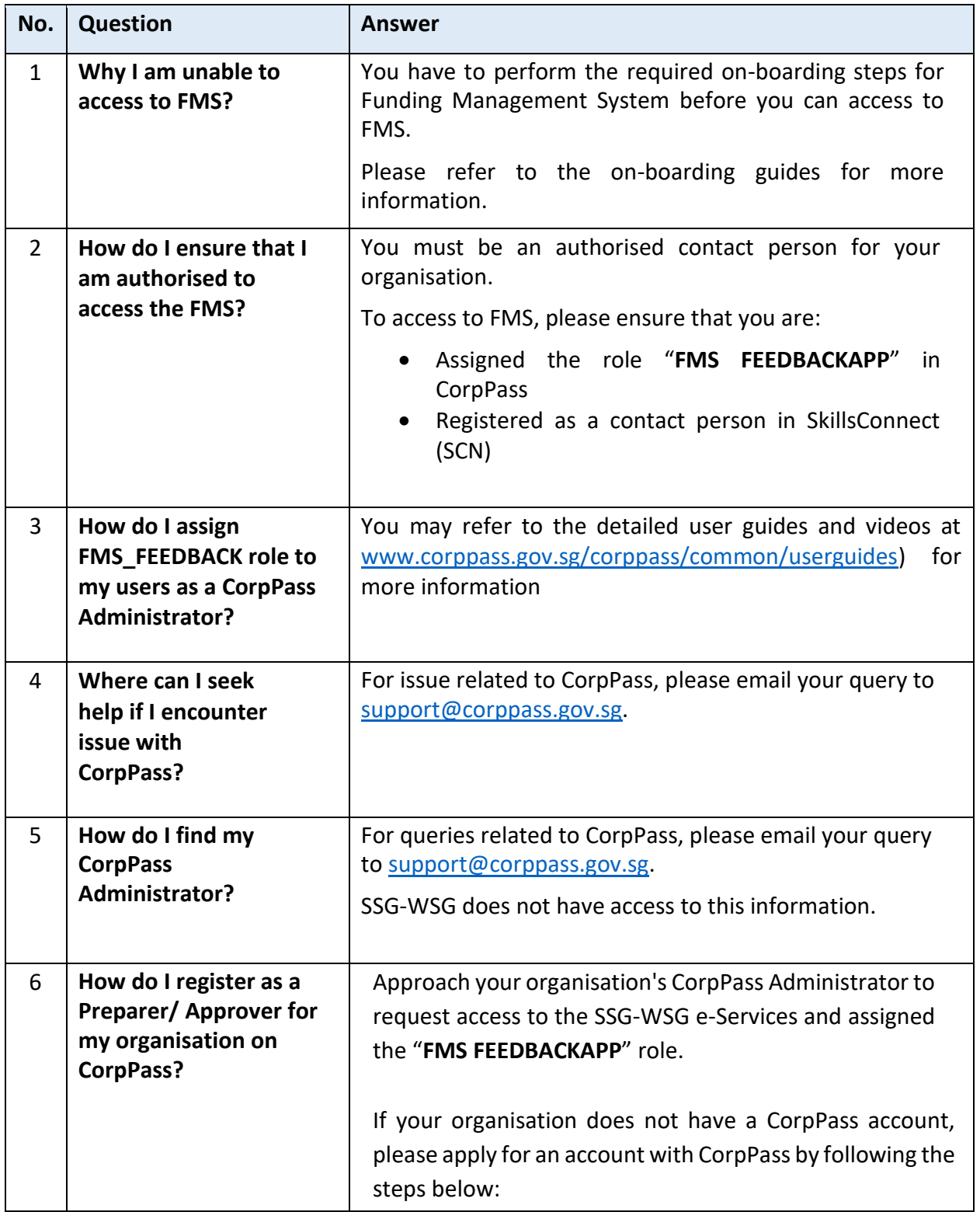

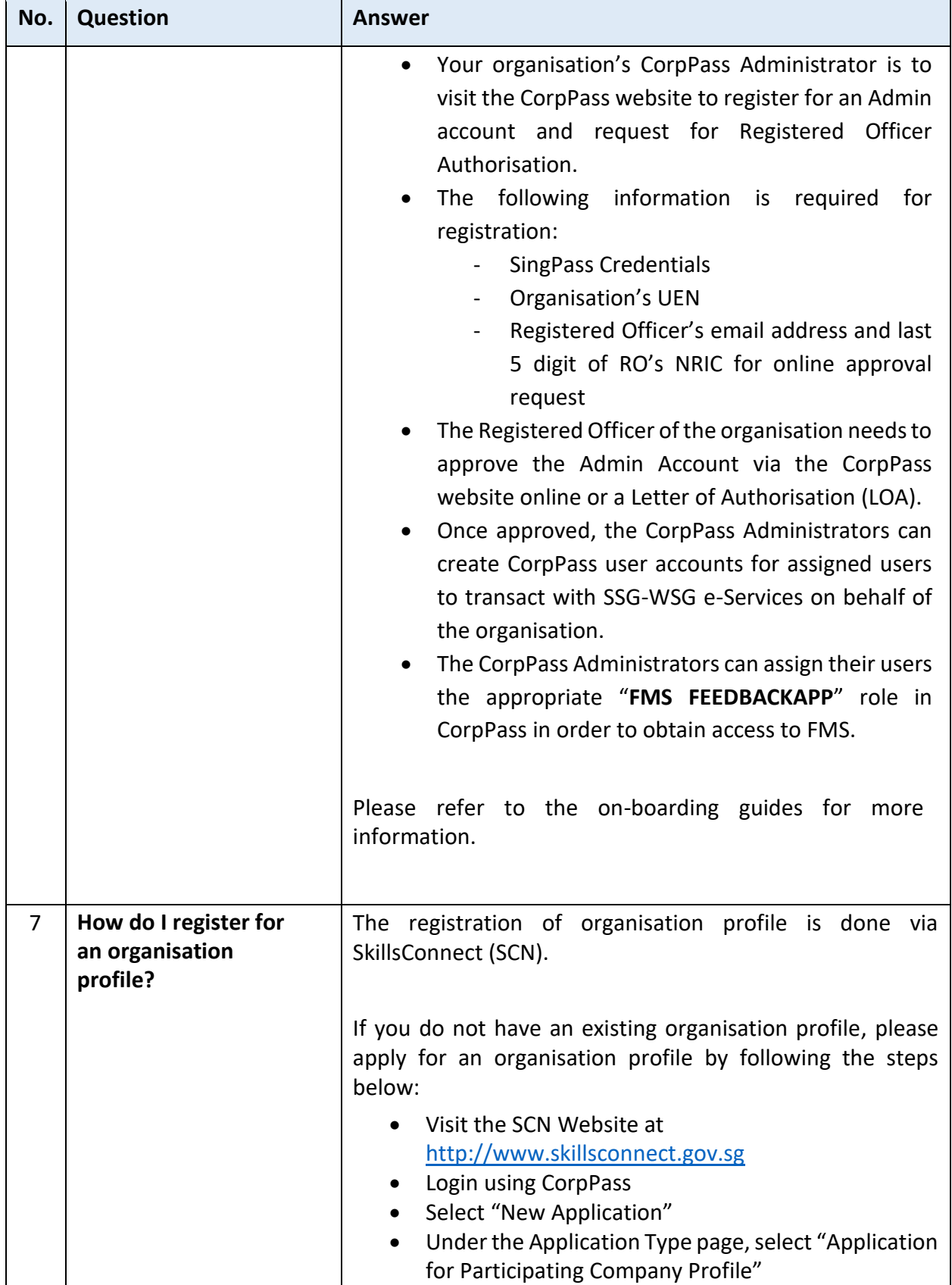

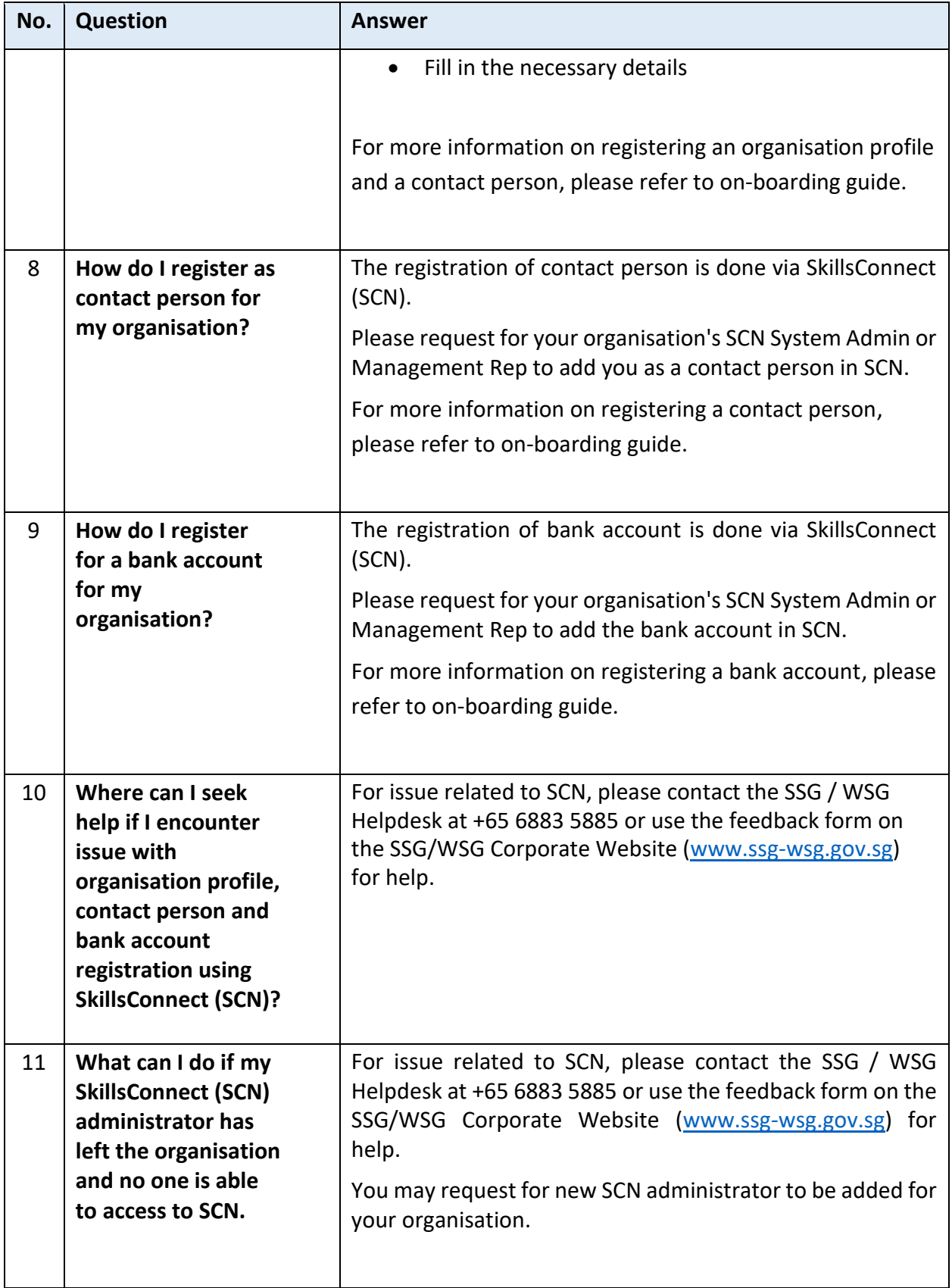

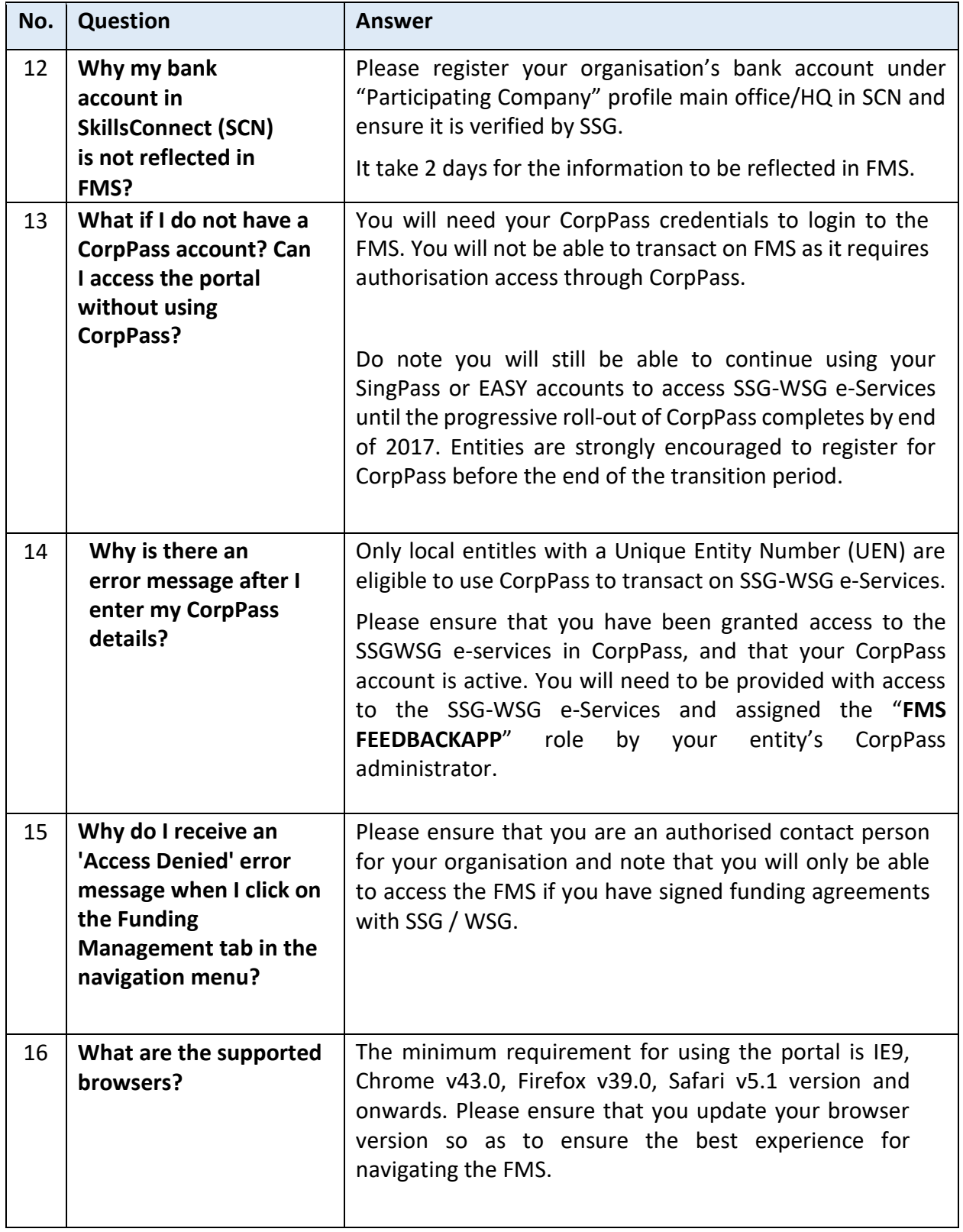

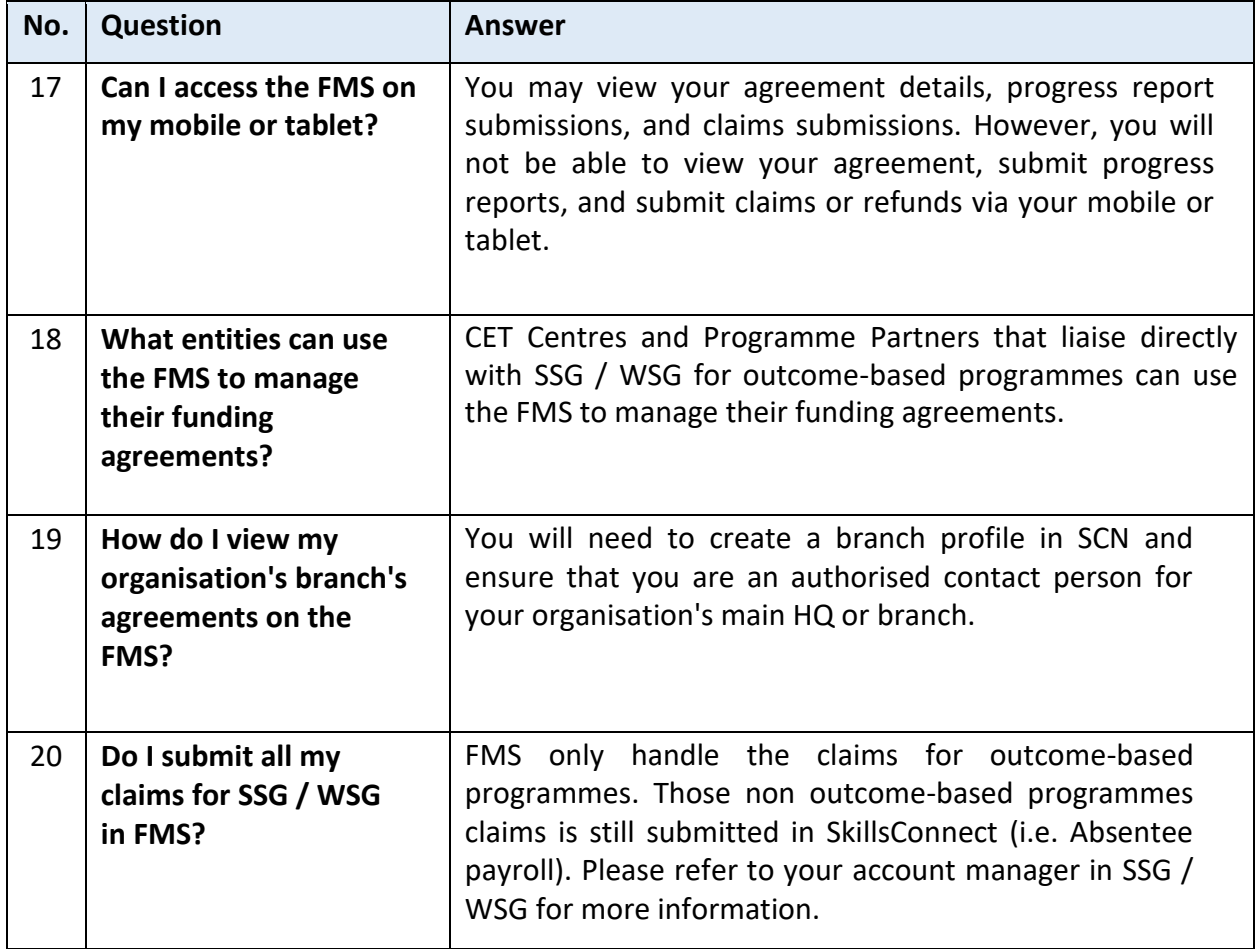